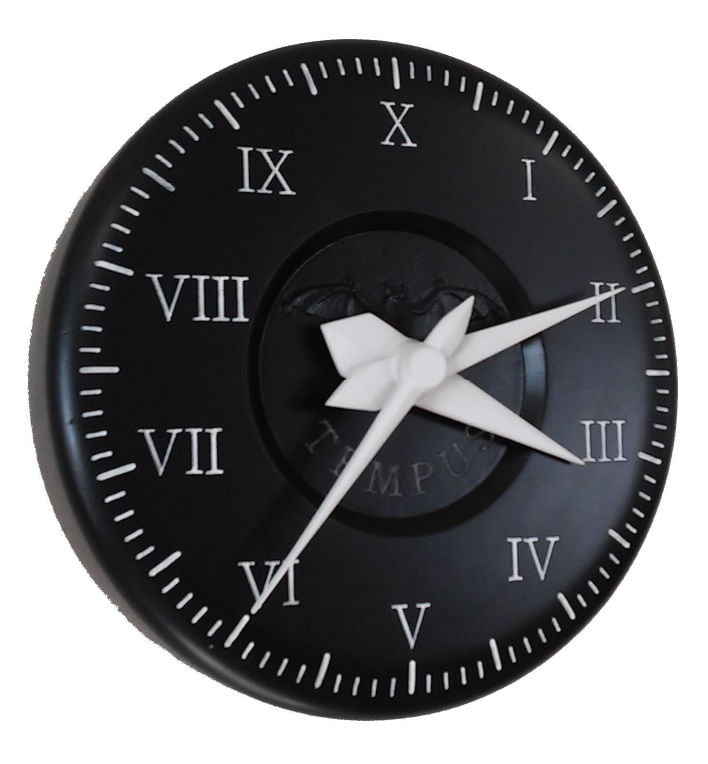

Dick Bipes

**dick@carveshop.com**

## **Grace**

Grace is TI's graphical code environment for the MSP430. It can be used to graphically configure peripherals in the microcontroller. I use Grace for my projects. I have included screen shots of the Grace screens that I sued to configure the microcontroller for this project.

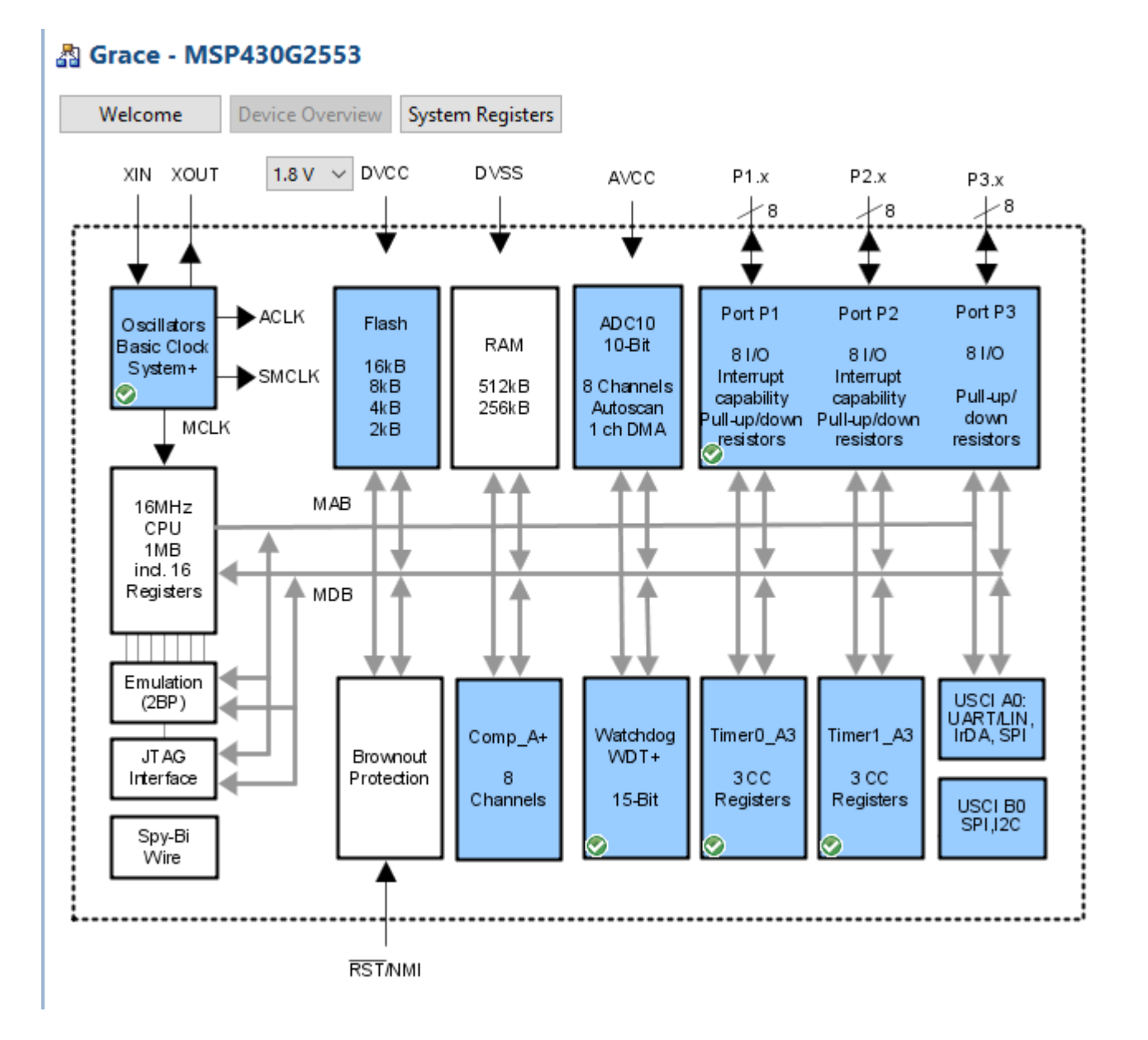

Blocks marked with a green check mark were configured via Grace and used in this project.

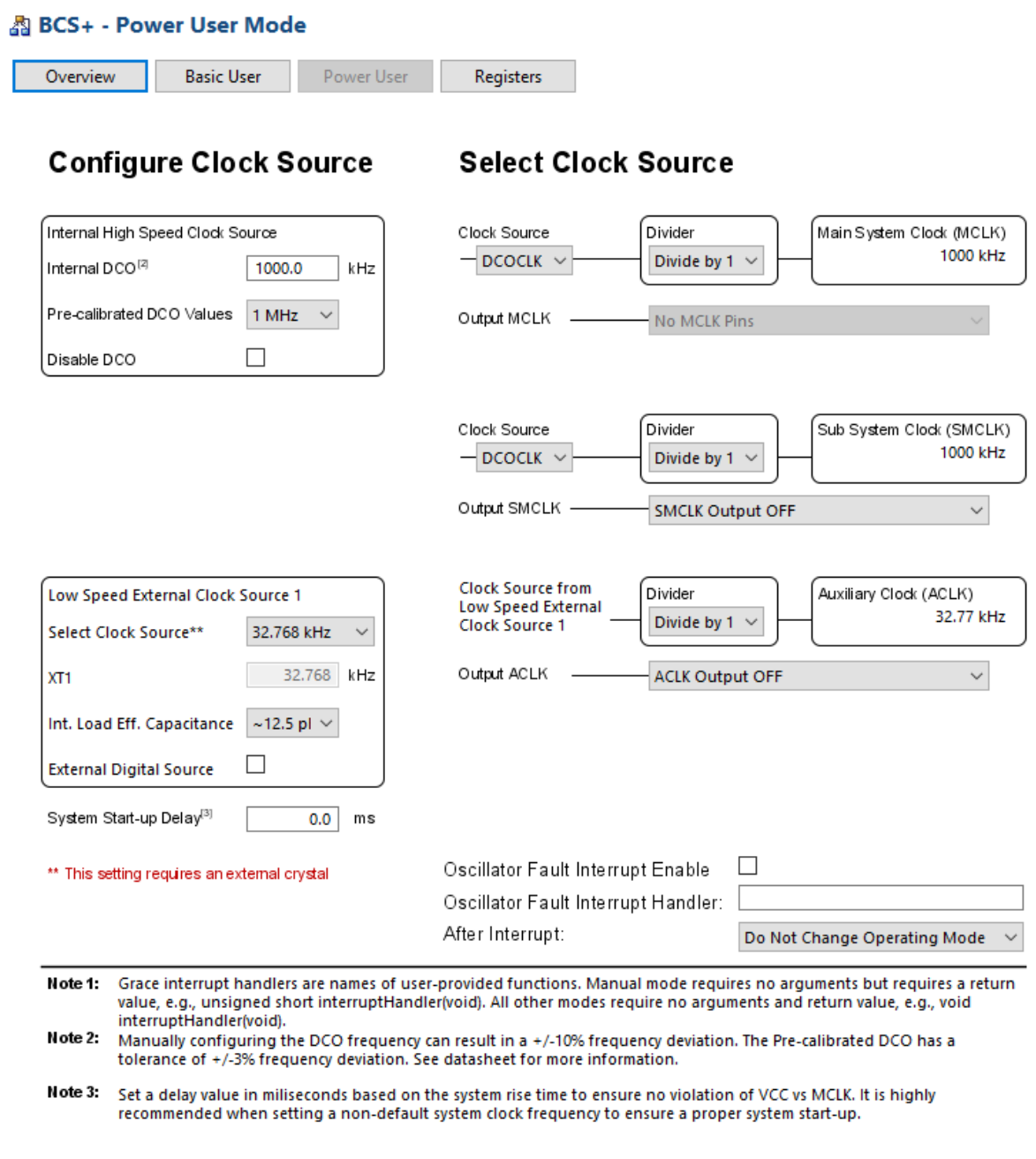

#### 晶 GPIO - Pinout 20-TSSOP/20-PDIP

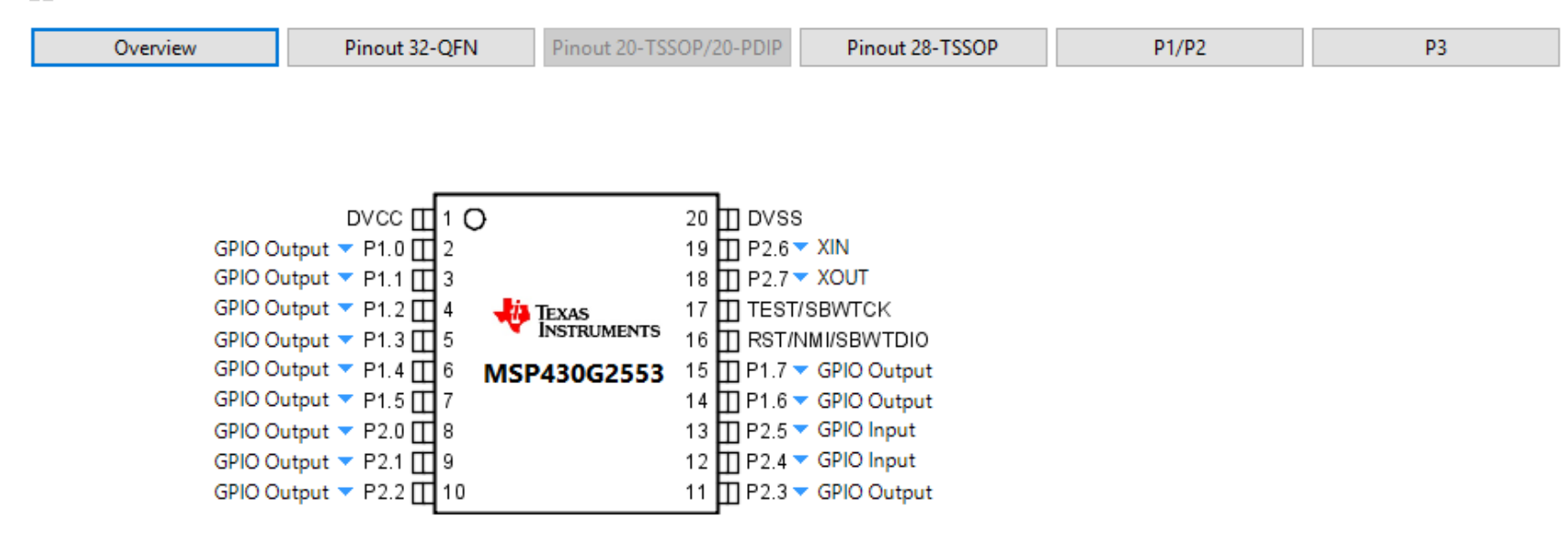

#### 晶 GPIO - Port 1 / Port 2 - Register Controls

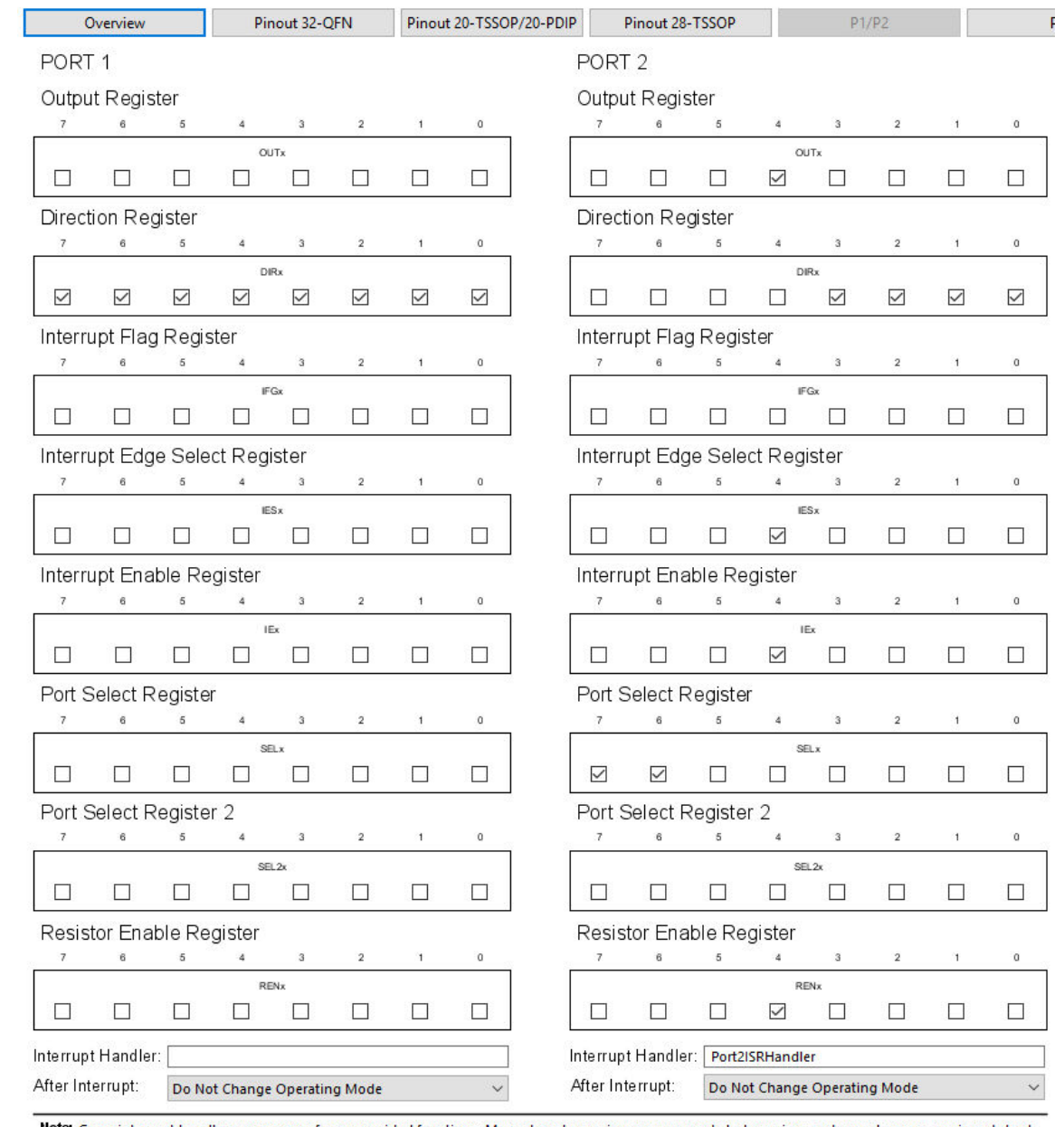

Note: Grace interrupt handlers are names of user-provided functions. Manual mode requires no arguments but requires a return value, e.g., unsigned short<br>interruptHandler(void). All other modes require no arguments and retu

#### 為 WDT+ - Power User Mode

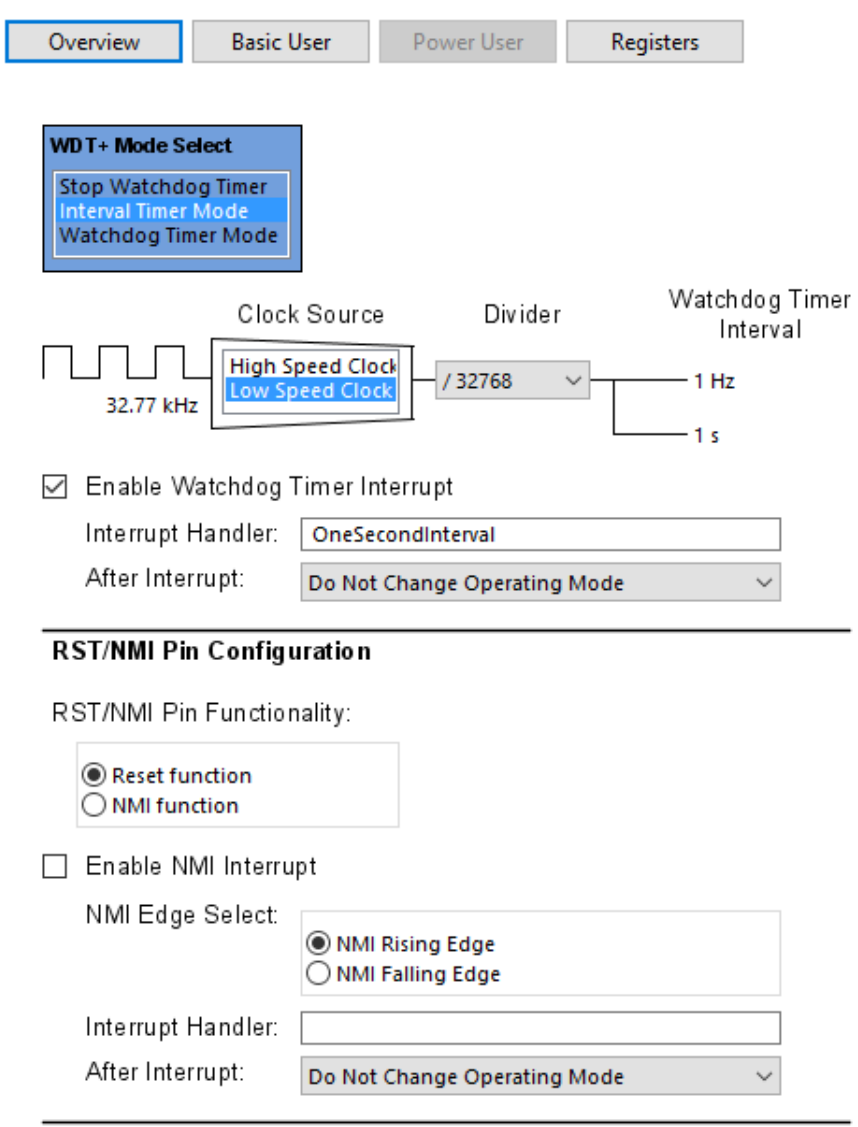

Note: Grace interrupt handlers are names of user-provided functions. Manual<br>mode requires no arguments but requires a return value, e.g., unsigned<br>short interruptHandler(void). All other modes require no arguments and return value, e.g., void interruptHandler(void).

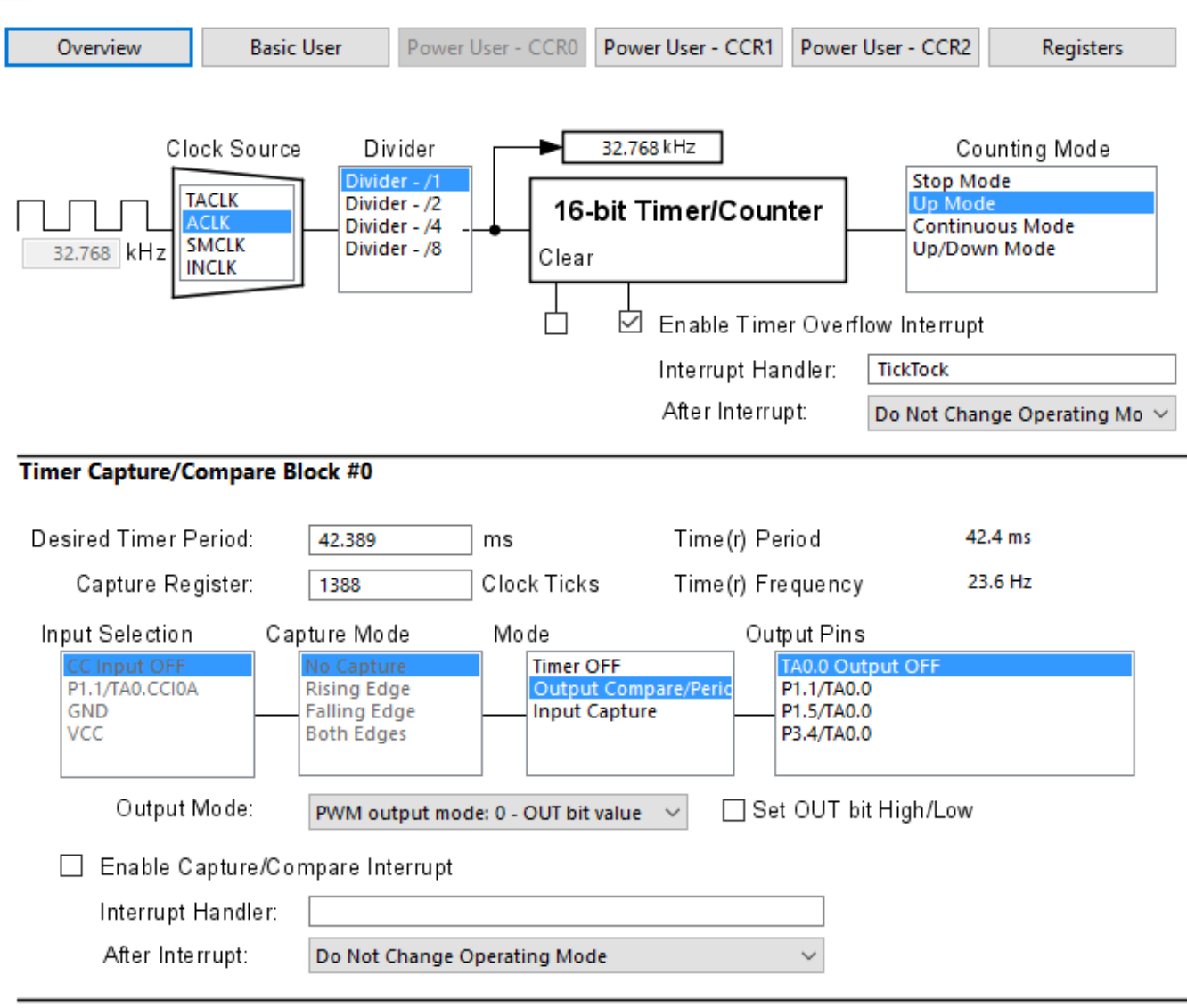

為 Timer0\_A3 - 16-bit Timer - Power User Mode - CCR0

Note: Grace interrupt handlers are names of user-provided functions. Manual mode requires no arguments but requires a return value, e.g., unsigned short interruptHandler(void). All other modes require no arguments and return value, e.g., void interruptHandler(void).

#### 晶 Timer0\_A3 - 16-bit Timer - Power User Mode - CCR1

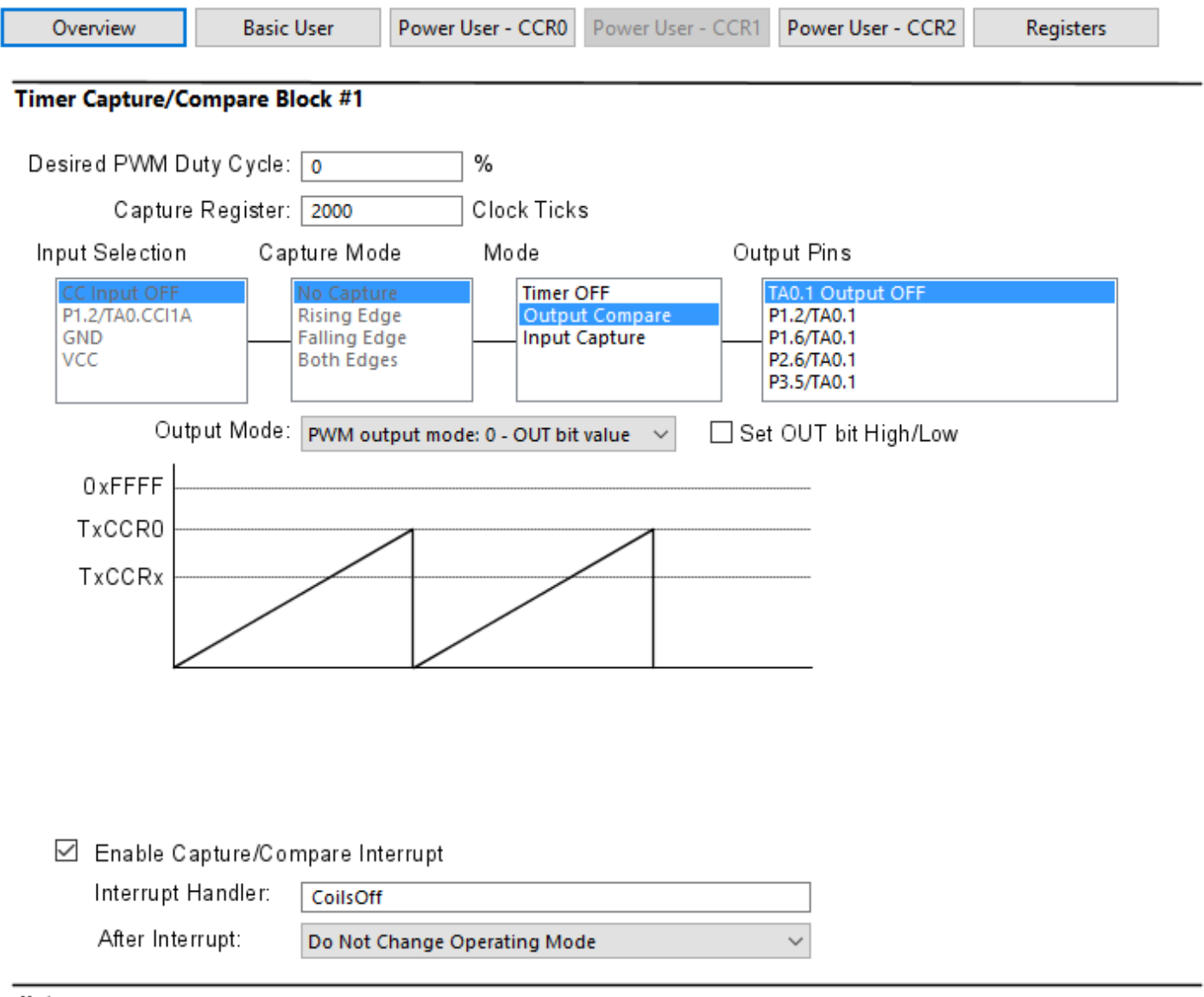

Note: Grace interrupt handlers are names of user-provided functions. Manual mode requires no arguments but requires a return value, e.g., unsigned short interruptHandler(void). All other modes require no arguments and return value, e.g., void interruptHandler(void).

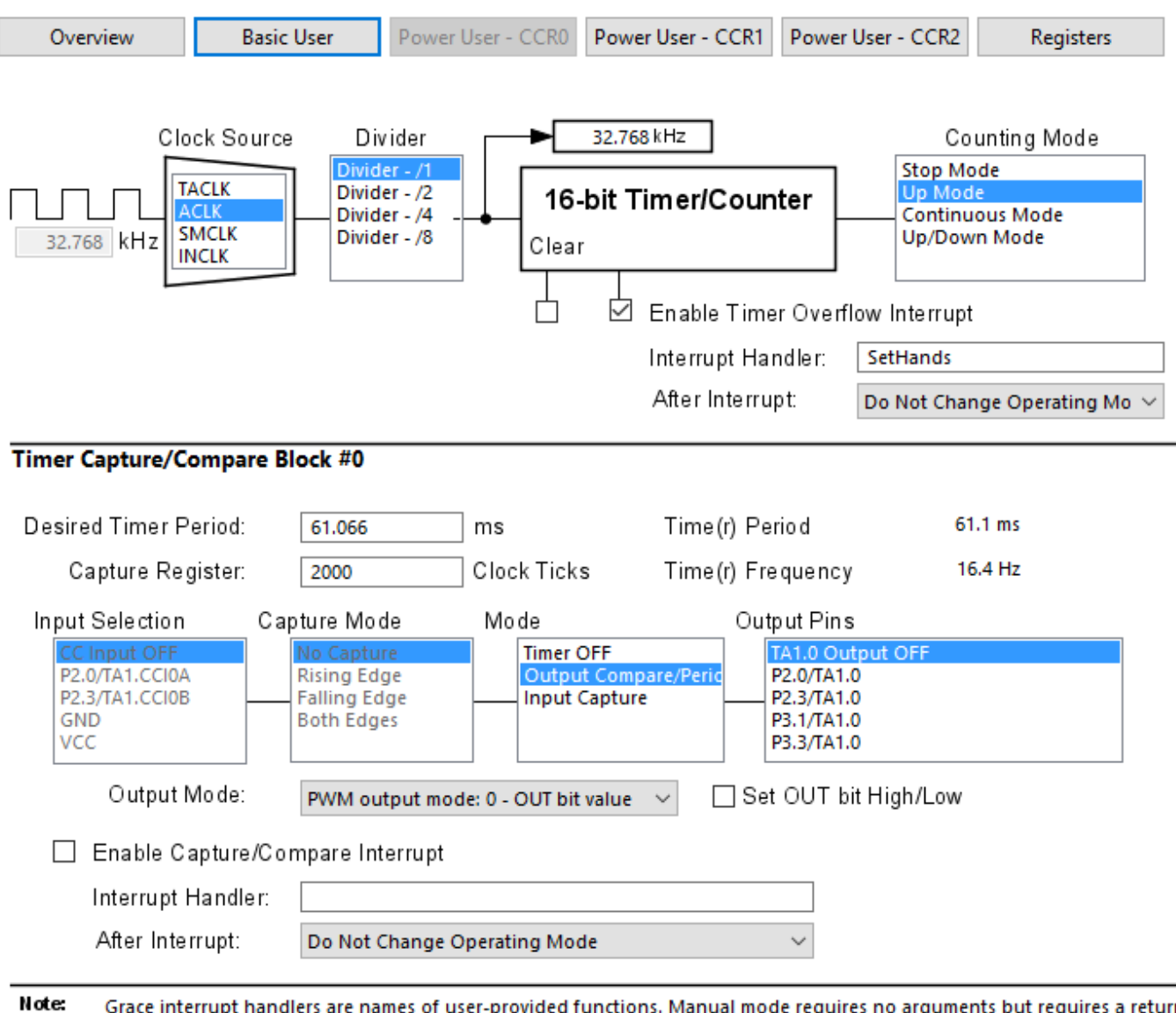

#### 晶 Timer1\_A3 - 16-bit Timer - Power User Mode - CCR0

Grace interrupt handlers are names of user-provided functions. Manual mode requires no arguments but requires a return value, e.g., unsigned short interruptHandler(void). All other modes require no arguments and return value, e.g., void interruptHandler(void).

#### 晶 Timer1\_A3 - 16-bit Timer - Power User Mode - CCR1

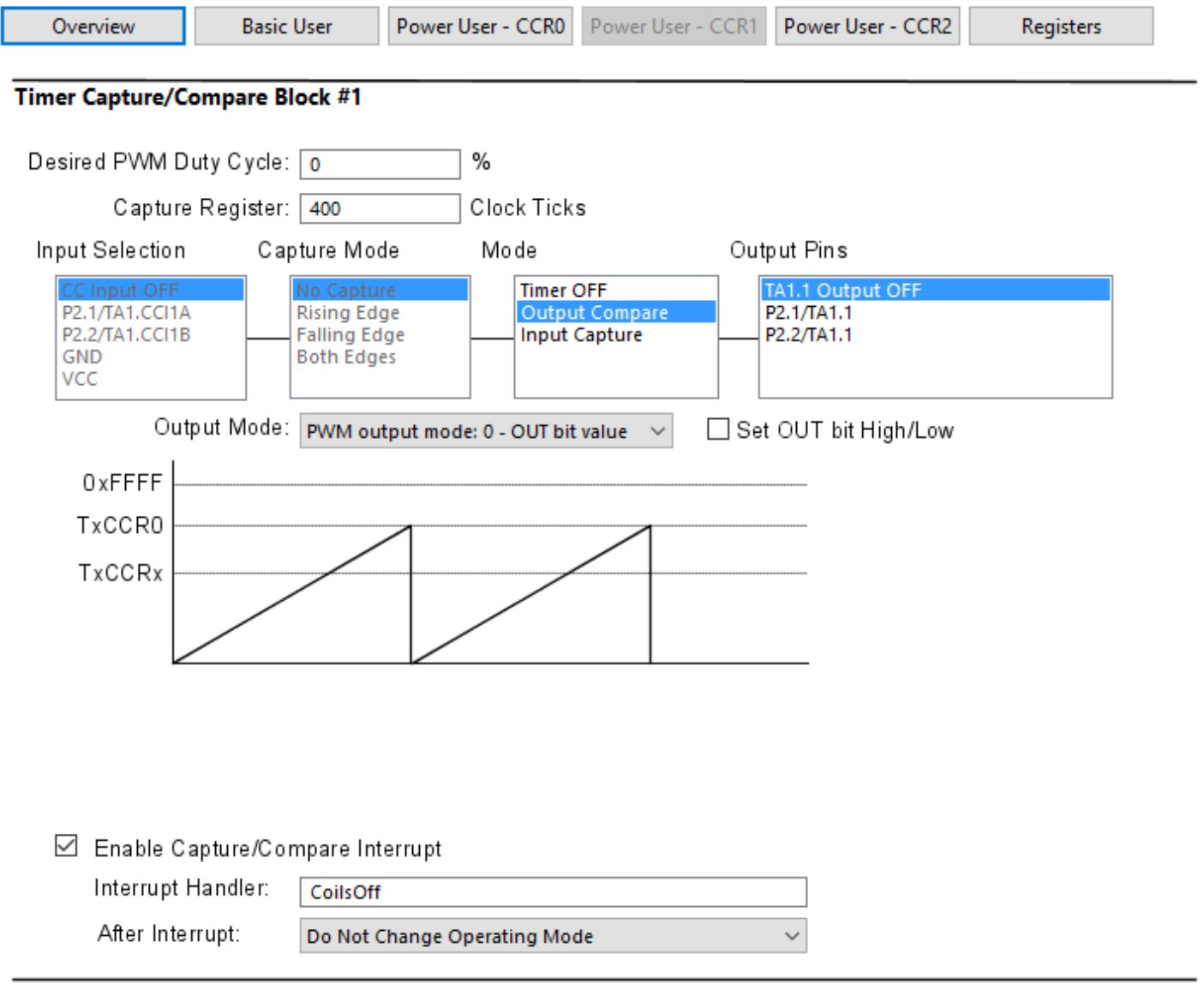

Note: Grace interrupt handlers are names of user-provided functions. Manual mode requires no arguments but requires a return value, e.g., unsigned short interruptHandler(void). All other modes require no arguments and return value, e.g., void interruptHandler(void).

## **Source Code**

```
/*\astMetric Clock
 * 
 * This software operates stepper motors to implement a metric clock. * Metric time has 10 hours per day, 100 minutes per hour, and* 100 seconds per minute/\.
 *
 * Dick Bipes
 * dick@carveshop.com * *
 * (c) Copyright 2015 by Dick Bipes All rights reserved * *//*
 * ======== Standard MSP430 includes ======== */
#include <msp430.h>
/** ========= Grace related includes ========
  */
#include <ti/mcu/msp430/csl/CSL.h>
/*
 * GRACE port setup notes
 * P2REN = 1 to enable the pullup/pulldown resistor * P2OUT = 1 to select pullup */enum SetStateType \frac{1}{2} // States of the clock - either setting the hands, or running
{ SetHours, // Set the hours (by placing the hand directly over the numeral -
// i.e. if the time is 8:50, place the hand directly pointing to 8AlignMinutes, \frac{1}{2} // Align the minutes hand to the index position

AlignSeconds, // Align the seconds hand to the index position (10 on our metric clock)SetMinutes, // Set the minutes hand. The hour hand will be advanced accordingly.
// i.e. if the minutes is set to 50, the hour hand will advance halfway from 8 to 9Run // Start running the clock
}; 
enum SetStateType set_state = SetHours; // After power up, the first state is to align the hours hand
```
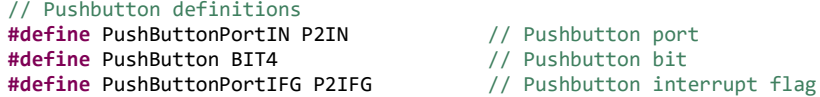

Dick Bipes Page 12 10/5/2022

Dick Bipes Page 13 10/5/2022 **#define** PushButtonPortIES P2IES // Pushbutton interrupt edge select**#define** PushButtonStateChange 3 // number of seconds pushbutton must be released to advance to the next hand-setting state// We are driving 28BYJ-48 5v stepper motors for our clock. There are three motors, one each for // hours, minutes, and seconds hands. The motors are being operated in full step mode. Consequently,// two coils are energized simultaneously. Due to the orientation of the motors, the seconds motor// runs clockwise; the minutes and hours motors run counterclockwise.**#define** SecondsMotorPort P2OUT // port to which this motor is connected **#define** SecondsMotorMask 0x0f // mask used to change only this motor's 4 bits on the port**#define** SecondsMotorPhase1 BIT0 + BIT1 // each phase energizes two coils in the motor**#define** SecondsMotorPhase2 BIT1 + BIT2 **#define** SecondsMotorPhase3 BIT2 + BIT3 **#define** SecondsMotorPhase4 BIT3 + BIT0 **unsigned int** seconds\_motor\_step[4] = {SecondsMotorPhase1, SecondsMotorPhase2, SecondsMotorPhase3, SecondsMotorPhase4}; **unsigned int** seconds\_motor\_step\_ccw[4] = {SecondsMotorPhase4, SecondsMotorPhase3, SecondsMotorPhase2, SecondsMotorPhase1}; **unsigned**  $int$  seconds motor phase =  $\theta$ ; // this variable indexes the array containing the motor phases **#define** MinutesMotorPort P1OUT **#define** MinutesMotorMask 0xf0 **#define** MinutesMotorPhase1 BIT4 + BIT5 **#define** MinutesMotorPhase2 BIT5 + BIT6 **#define** MinutesMotorPhase3 BIT6 + BIT7 **#define** MinutesMotorPhase4 BIT7 + BIT4 **unsigned int** minutes\_motor\_step[4] = {MinutesMotorPhase4, MinutesMotorPhase3, MinutesMotorPhase2, MinutesMotorPhase1}; **unsigned int** minutes\_motor\_step\_ccw[4] = {MinutesMotorPhase1, MinutesMotorPhase2, MinutesMotorPhase3, MinutesMotorPhase4}; **unsigned int** minutes\_motor\_phase = 0; **#define** HoursMotorPort P1OUT **#define** HoursMotorMask 0x0f **#define** HoursMotorPhase1 BIT0 + BIT1 **#define** HoursMotorPhase2 BIT1 + BIT2 **#define** HoursMotorPhase3 BIT2 + BIT3 **#define** HoursMotorPhase4 BIT3 + BIT0 **unsigned int** hours\_motor\_step[4] = {HoursMotorPhase4, HoursMotorPhase3, HoursMotorPhase2, HoursMotorPhase1}; **unsigned int** hours\_motor\_step\_ccw[4] = {HoursMotorPhase1, HoursMotorPhase2, HoursMotorPhase3, HoursMotorPhase4}; **unsigned int** hours\_motor\_phase = 0; **#define** SlowSetSpeed 2000 // Rate at which to step the motors in slow mode when aligning hands and setting time// 2000/32,768 or about 60 mS per step **#define** FastSetSpeed 450 // Rate at which to step the motors in fastest mode when aligning hands and setting time// 300/32,768 or about 10 mS per step**#define** PhaseMask 0x03 // The step index counts from 0 to 3 then back to zero.**#define** MinutesPerRev 100 // number of minutes in one complete revolution of the minute hand

```
#define HoursPerRev 10 // number of hours in one complete revolution of the hour hand// The number of timer counts in the period is TACCR0+1, so ideal ticks per step is set to 1389.2605459057 - 1
#define IdealTicksPerStep 1388.2605459057 // Exact number of timer ticks per motor step to operate seconds handunsigned int actual_ticks_per_step = 1388;
int actual_ticks_per_step = 1388; // Actual integer number of timer ticks per step being executed<br>
1. I Difference between actual timer ticks needed versus integer r
                                                         float error = 0; // Difference between actual timer ticks needed versus integer number executedunsigned int timer_ticks = 0; //
unsigned int xx = 0; 
unsigned long int steps = 0; 
unsigned int minute_steps = 0; 
unsigned int PushbuttonReleasedSeconds = 0;
                                                       Ithal Tushbut timer whose value is the number of seconds since the pushbutton was released
/*
 * ======== Interrupt handlers ======== *//*
 * Turn the motor coils off. *
 * Invoked by both a Timer A0 and Timer A1 compare interrupt to turn the coils off after about 12 mS * (set via Grace).
 * Also called by other interrupt service routines to ensure coils are off. *
 */void CoilsOff (void) 
         { SecondsMotorPort &= ~SecondsMotorMask; // turn off seconds motor coils
                                                                // turn off minutes motor coils
                MinutesMotorPort &= ~MinutesMotorMask;
                HoursMotorPort &= ~HoursMotorMask; // turn off hours motor coils
        } /*
 * Timer A0 is used to time pulses to the stepper motors. Timer A0 is clocked by a 32.768 kHz watch crystal.
 * The timer is set to "Up" mode and counts up to the value in TA0CCR0 to set the interval of our basic clock's "tick". * When the timer reaches the "tick" count, it generates an interrupt. This interrupt is used to advance the
 * stepper motors to their next incremental step by turning on the proper coils. The timer is reset to zero * to start timing the next interval. *
 * To conserve power and reduce heat in the motors, the stepper motor coils are only engaged for a short time,
 * sufficient to advance the motor's shaft. Once it is moved, current can be turned off and the motor will hold its position.
 * Capture/compare register TA0CCR1 is set to "compare" at a value equal to the "on" time for the coils. The timer generates * an interrupt when it reaches this count, and the coils are turned off. *
 */
```

```
Dick Bipes Page 15 10/5/2022
/*
 * Advance motors to the next step while the clock is running.
 * Invoked by Timer A0 overflow, which is running at the basic clock 'tick'. *
 */void TickTock (void) 
        { error += (IdealTicksPerStep - actual_ticks_per_step); // compute the difference between actual and ideal ticks
                if (error >= 1.0) \sqrt{2} and \sqrt{2} has the error reached a positive integer value?
 {  ++actual_ticks_per_step; // yes, make up the errorerror = error - 1; // take credit for doing so } if (error \leq -1.0) \qquad // has the error reached a negative integer value?
 { --actual_ticks_per_step; // yes, make up the errorerror = error + 1; // take credit for doing so } TA0CCR0 = actual ticks per step; // set the next timer overflow period
                CoilsOff(); \frac{1}{2} // ensure motor coils are off
                SecondsMotorPort |= (SecondsMotorMask & seconds motor step[PhaseMask & seconds motor phase++]); // activate next pair of coils
                if (++timer ticks >= MinutesPerRev) // count metric seconds - time to move minutes hand?
\{// activate next pair of coils to step motor
 MinutesMotorPort |= (MinutesMotorMask & minutes_motor_step[PhaseMask & minutes_motor_phase++]); if (++minute steps >= HoursPerRev) // count metric minutes - time to move hours hand?
\{// activate next pair of coils to step motor
 HoursMotorPort |= (HoursMotorMask & hours_motor_step[PhaseMask & hours_motor_phase++]); minute steps = 0; // reset minutes
 } {\tt timer\_ticks = 0;} {\color{blue} \pmb{\quad} } {\color{green} } {\color{green} }  } /*
 * One second interval timer, used to determine how long the pushbutton was released * Invoked via the watchdog timer. *
 */void OneSecondInterval (void) 
        {  ++PushbuttonReleasedSeconds; // count the number of seconds since the pushbutton was released
```

```
Dick Bipes Page 16 10/5/2022
       } /*
 * Advance motors to the next step while setting the clock. * Invoked via Timer A1 overflow interrupt. */void SetHands (void) 
       { CoilsOff(); \frac{1}{2} // ensure motor coils are off
             switch (set state) // operate one of the motors depending upon the state
 { 
case AlignSeconds: 
                     SecondsMotorPort |= (SecondsMotorMask & seconds motor step[PhaseMask & seconds motor phase++1);
                     break; 
case AlignMinutes: 
                     MinutesMotorPort |= (MinutesMotorMask & minutes motor step[PhaseMask & minutes motor phase++]);
                     break; case SetHours: 
                     HoursMotorPort |= (HoursMotorMask & hours motor step[PhaseMask & hours motor phase++]);
                     minute steps = 0;
                     break; 
case SetMinutes: 
                     MinutesMotorPort |= (MinutesMotorMask & minutes motor step[PhaseMask & minutes motor phase++]);
                     if (++minute steps >= HoursPerRev) // count metric seconds
\{HoursMotorPort |= (HoursMotorMask & hours motor step[PhaseMask & hours motor phase++]);
                            minute steps = 0;
 } break;  }; if (TA1CCR0 > FastSetSpeed) \frac{1}{2} is the timer running at less than max speed?
                     TA1CCR0 = TAICCR0 - TAICCR0/40; // yes, speed it up a bit
             PushbuttonReleasedSeconds = 0; \frac{1}{2} // reset the "pushbutton released" interval
       } void Port2ISRHandler (void) 
       { PushButtonPortIFG &= ~PushButton; // Clear the pushbutton interrupt flag
             if (PushButtonPortIN & PushButton) \frac{1}{2} was the pushbutton pressed or released?
\{// pushbutton was released - normal operationTA1CTL \&= \sim(MC1 + MC0); // Clear MCx bits to stop timer A1

 CoilsOff(); // ensure motor coils are off (since we may not have reached timer A1 compare count yet)WDTCTL = WDTPW + WDTTMSEL + WDTSSEL; // Start the watchdog timer in interval mode from ACLOCK.
```

```
// The timer will interrupt every one second. } 
else { // pushbutton was pressed - start moving one of the hands fairly fast to set the clockif (PushbuttonReleasedSeconds >= PushButtonStateChange) // if the pushbutton had been released for several seconds...
                            ++set_state; // go to the next stateif (set state != Run) // have we executed all states?
\{TA1CCR0 = SlowSetSpeed; // No. Start slowly...
 TA1CTL |= MC_1; // Start timer A1 in up mode to move the hands fairly rapidly } 
elseTAØCTL |= MC 1;1/ Yes, start timer A0 in up mode to start the clock running
 } PushButtonPortIES ^= PushButton; // Toggle the interrupt edge to generate an interrupt on the opposite edge
                                               // that generated this one - in other words, generate an interrupt both// when the pushbutton is pressed and when it is released } /*\ast========== main ========
 */
int main(int argc, char *argv[]) 
   CSL init(); \frac{1}{2} // Activate Grace-generated configuration
   // >>>>> Fill-in user code here <<<<<// The timers are set up via Grace and default to being set to run - turn them back off WDTCTL = WDTPW + WDTHOLD; // Stop the watchdog timer
 TA0CTL &= ~(MC1 + MC0); // Clear MCx bits to stop timer
 TA1CTL &= ~(MC1 + MC0); // Clear MCx bits to stop timer __bis_SR_register(LPM0_bits + GIE); // Enter Low Power Mode with global interrupt enabledreturn (0);
```

```
}
```
{